# Make Random Number Engines Seedable

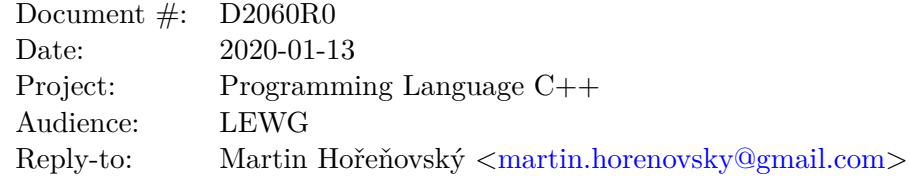

### **Introduction**

The C++ standard library provides a set of utilities, that is random number engines, statistical distributions and seeding utilities, to generate pseudo-random numbers with different properties. Unfortunately, the current state of seeding random number engines is fundamentally broken.

## **Motivation**

A random number engine as defined in the  $C_{++}$  standard can be seeded in one of 2 ways:

- via a single value of engine's result\_type
- via a type that satisfies the *SeedSequence* named requirement, such as std::seed\_seq

The first option is commonly used together with  $std:$ : random\_device to get a random number engine with random initial state, like so:

```
#include <iostream>
#include <random>
int main() {
    std::mt19937 urbg(std::random_device{}());
    std::cout << urbg() << '\n;
}
```
This code works and *should*[1](#page-0-0) print out a different number every run. However, there is a massive difference between the seed size, which is specified to be unsigned int and thus 32 bits on most commonly used platforms, and the size of a Mersenne Twister's internal state, which is 624 32-bit unsigned integers.

A side effect of this kind of insufficiently large random seeding is that if I tell you that the first number

<span id="page-0-0"></span><sup>&</sup>lt;sup>1</sup>Assuming good implementation of random\_device

generated by  $\texttt{urbg}$  is 304609868[2](#page-1-0)<sup>2</sup>, you can quickly<sup>[3](#page-1-1)</sup> find the seed and use it to predict all future outputs.

In theory, this can be fixed by using a *SeedSequence*, such as the standard-provided seed\_seq, but there are two problems with this:

- 1. We have no way to know how much randomness we have to feed into a seed\_seq to initialize a specific engine, and
- 2. seed\_seq is not a bijection even if you give it enough randomness for target data storage

The second problem can be [demonstrated with a simple example](https://godbolt.org/z/-SCJCI)<sup>[4](#page-1-2)</sup>:

```
#include <array>
#include <iostream>
#include <random>
int main() {
    std::seed_seq seq1({0xf5e5b5c0, 0xdcb8e4b1}),
                  seq2({0xd34295df, 0xba15c4d0});
    std::array<uint32_t, 2> arr1, arr2;
    seq1.generate(arr1.begin(), arr1.end());
    seq2.generate(arr2.begin(), arr2.end());
    std::cout << (arr1 == arr2) << '\n;
}
```
This code outputs 1, which shows that two different instances of  $std$ ::seed\_seq, given different 64 bits of seeding, generate the same 64 bits of output.

These issues mean that properly seeding the Random Number Engines in  $\epsilon$  random is impossible, which should be fixed.

### **Proposed solution**

#### **User should be able to retrieve generator's seed size**

To solve the problem with the full size of a seed for a a random number engine being unknowable, I propose adding a new requirement on a random number engine in [rand.req.eng]. Specifically, a member function static constexpr size\_t required\_seed\_size() that returns the number of bytes required to fully seed random number engine of that type.

<span id="page-1-0"></span><sup>&</sup>lt;sup>2</sup>Another interesting thing is that there are no 32 bit seeds that will give you 7 as the first output from  $urbg$ . Also, 7 is not the only number with this property.

<span id="page-1-1"></span><sup>&</sup>lt;sup>3</sup>It took about 10 minutes on my desktop PC

<span id="page-1-2"></span><sup>&</sup>lt;sup>4</sup>The values are borrowed from a [blogpost by Melissa E. O'Neill](http://www.pcg-random.org/posts/cpp-seeding-surprises.html) of PCG

#### **Introduce new standard types that conform to the** *SeedSequence* **requirements**

To solve the problems with std::seed\_seq, I propose adding new type that conforms to the *SeedSequence* requirement to the standard library.

Specifically, I propose adding a type to the standard, sized\_seed\_seq, whose generate member function writes out the data exactly as they were passed to the instance during construction. If the amount of data requested by user from generate is less than the amount of data stored, only the first *n* bytes is written out. If the amount of data requested is larger, the behaviour is undefined.

By combining the two changes above, we can now properly seed a random number engine, such as mt19337, with random data, using code like this:

```
#include <algorithm>
#include <array>
#include <iostream>
#include <random>
int main() {
    std::array<uint32 t, std::mt19337::required seed size()> random data;
    std::generate(random_data.begin(), random_data.end(), std::random_device{});
    std::mt19937 urbg(std::sized_seed_seq(random_data.begin(), random_data.end()));
    std::cout << urbg() << '\n;
}
```
However, while proper random seeding is now possible, the code is quite long and clunky. Because randomly initializing a random number engine is a common use case, I propose adding generate member function to random\_device, so it can be used as a *SeedSequence*. This would transform the code above into this:

```
#include <iostream>
#include <random>
int main() {
   std::mt19937 urbg(std::random_device{});
    std::cout << urbg() << '\n;
}
```
With this change, it is easier to seed a random number engine with random seed correctly, than it is to seed it incorrectly. However, random\_device does not, and can not, fulfill the *SeedSequence* requirements. Because of this I also suggest refining the requirements in the next part.

#### **Refine** *SeedSequence* **requirement**

To allow for the type std::random\_seed\_seq to integrate with the rest of the random facilities properly, I propose renaming the *SeedSequence* named requirement to *RepeatableSeedSeq*, and introducing a weaker requirement using the old name of *SeedSequence*. This weaker requirement no longer includes the size

and the param member functions, and also removes the repeatability requirements on generate called with the same arguments.

## **Alternative approach**

An alternative approach to changing std::random\_device to act as a *SeedSequence* is to introduce new type, named random\_seed\_seq, and have it serve as a *SeedSequence* whose generate writes out high-quality random bits.

## **Goals**

To recapitulate, this paper has three goals:

- 1. Make it possible for generic code to determine how big a seed does a random number engine require.
- 2. Add a new type satisfying the requirements of *SeedSequence* to the standard library, one that avoids some of the problems with std::seed\_seq.
- 3. Improve the usability of seeding by adding a *SeedSequence* type that seeds with high-quality random bits, sacrificing repeatability.

## **Acknowledgments**

I want to thank Melissa E. O'Neill whose work I drew upon for this paper.